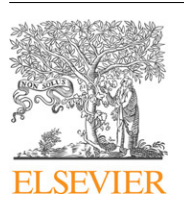

Contents lists available at [ScienceDirect](http://www.elsevier.com/locate/fgcs)

## Future Generation Computer Systems

GICIS

journal homepage: [www.elsevier.com/locate/fgcs](http://www.elsevier.com/locate/fgcs)

# MediGRID: Towards a user friendly secured grid infrastructure<sup> $\dot{\mathbf{r}}$ </sup>

[Dagmar Krefting](#page-9-0) <sup>[a,](#page-0-1)</sup>\*, [Julian Bart](#page-9-1) <sup>[b](#page-0-3)</sup>, [Kamen Beronov](#page-9-2) <sup>[c](#page-0-4)</sup>, [Olga Dzhimova](#page-9-3) <sup>c</sup>, [Jürgen Falkner](#page-9-4) <sup>b</sup>, [Michael Hartung](#page-9-5) <sup>[d](#page-0-5)</sup>, [Andreas Hoheisel](#page-9-6) <sup>[e](#page-0-6)</sup>, [Tobias A. Knoch](#page-9-7) <sup>f.[g](#page-0-8)</sup>, [Thomas Lingner](#page-9-8) <sup>[h](#page-0-9)</sup>, [Yassene Mohammed](#page-9-9) <sup>[i](#page-0-10)</sup>, [Kathrin Peter](#page-9-10) <sup>[j](#page-0-11)</sup>, [Erhard Rahm](#page-10-0) <sup>[k](#page-0-12)</sup>, [Ulrich Sax](#page-10-1) <sup>[i](#page-0-10)</sup>, [Dietmar Sommerfeld](#page-10-2) <sup>[l](#page-0-13)</sup>, [Thomas Steinke](#page-10-3) <sup>j</sup>, [Thomas Tolxdorff](#page-10-4) <sup>[a](#page-0-1)</sup>, [Michal Vossberg](#page-10-5)<sup>[a](#page-0-1)</sup>, [Fred Viezens](#page-10-6)<sup>[i](#page-0-10)</sup>, [Anette Weisbecker](#page-10-7)<sup>[b](#page-0-3)</sup>

<span id="page-0-1"></span>a *Institute of Medical Informatics, Charité - Universitätsmedizin Berlin, Germany*

<span id="page-0-4"></span>c *Lehrstuhl für Strömungsmechanik, Technische Fakultät Universität Erlangen, Germany*

- <span id="page-0-6"></span>e *Fraunhofer Institute for Computer Architecture and Software Technology, Berlin, Germany*
- <span id="page-0-7"></span><sup>f</sup> *Biophysical Genomics, Kirchhoff Institute for Physics, University of Heidelberg, Germany*
- <span id="page-0-8"></span><sup>g</sup> *Biophysical Genomics, Cell Biology and Genetics Cluster, Erasmus Medical Center, Rotterdam, The Netherlands*
- <span id="page-0-9"></span>h *Institute of Microbiology and Genetics, University of Göttingen, Germany*
- <span id="page-0-10"></span><sup>i</sup> *Universitätsmedizin Göttingen, Abteilung Medizinische Informatik, Germany*

<span id="page-0-11"></span>j *Zuse Institute Berlin, Germany*

#### a r t i c l e i n f o

*Article history:* Received 29 November 2007 Received in revised form 15 April 2008 Accepted 14 May 2008 Available online 18 May 2008

*Keywords:* Grid computing Usability Security Healthgrids

## A B S T R A C T

Many scenarios in medical research are predestined for grid computing. Large amounts of data in complex medical image, biosignal and genome processing demand large computing power and data storage. Integration of distributed, heterogeneous data, e.g. correlation between phenotype and genotype data are playing an essential part in life sciences. Sharing of specialized software, data and processing results for collaborative work are further tasks which would strongly benefit from the use of grid infrastructures. However, two major barriers are identified in existing grid environments that prevent extensive use within the life sciences community: Extended security requirements and appropriate usability. To meet these requirements, the MediGRID project is enhancing the basic D-Grid infrastructure along with the implementation of prototype applications from different fields of biomedical research. In this paper, we focus on the developments for ease-of-use under consideration of different aspects of security. They encompass not only security within the grid infrastructure, but also the boundary conditions of network security on the site of the research institutions. For medical grids, we propose a strictly webportal-based access to grid resources for end-users, with user-guiding, application specific, graphical interfaces. Different levels of authorization are implemented, from fully authorized users to guests without certificate authentication in order to allow hands-on experience for potential grid users.

© 2008 Elsevier B.V. All rights reserved.

## **1. Introduction**

*1.1. Biomedical grids*

Grids have been globally used in life sciences for many years [\[1\]](#page-8-0). The famous first mapping of the human genome would not have happened without grid technology [\[2\]](#page-8-1). A closer look reveals the fact, that in most cases, grids have not been used in regulated environments but for fundamental research. Also in clinical research and healthcare, technological and scientific advances have developed a rising need for computational resources that grid networks might be able to meet. Furthermore, clinical trials and integrated care require an infrastructure for collaboration between distributed and dynamically changing health care actors. Another possible benefit of health grids is the provision of services for specialized computer aided diagnosis and therapy planning tools. This presumed, health grids or medical grids, are expected to have a major impact on the healthcare business in the coming years

<span id="page-0-3"></span>b *Fraunhofer Institute for Industrial Engineering IAO, Stuttgart, Germany*

<span id="page-0-5"></span>d *Interdisciplinary Centre for Bioinformatics, University of Leipzig, Germany*

<span id="page-0-12"></span><sup>k</sup> *Department of Computer Science, University of Leipzig, Germany*

<span id="page-0-13"></span><sup>l</sup> *Gesellschaft für wissenschaftliche Datenverarbeitung mbH Göttingen, Germany*

<span id="page-0-0"></span> $\overrightarrow{r}$  This work is supported by the the German Federal Ministry of Education and Science, MediGRID(01AK803A-H) as part of the D-Grid initiative.

<span id="page-0-2"></span><sup>∗</sup> Corresponding author. Tel.: +49 544 515; fax: +49 544 901. *E-mail address:* [dagmar.krefting@charite.de](mailto:dagmar.krefting@charite.de) (D. Krefting). *URL:* <http://www.medigrid.de> (D. Krefting).

<sup>0167-739</sup>X/\$ – see front matter © 2008 Elsevier B.V. All rights reserved. [doi:10.1016/j.future.2008.05.005](http://dx.doi.org/10.1016/j.future.2008.05.005)

<span id="page-1-0"></span>**Table 1**

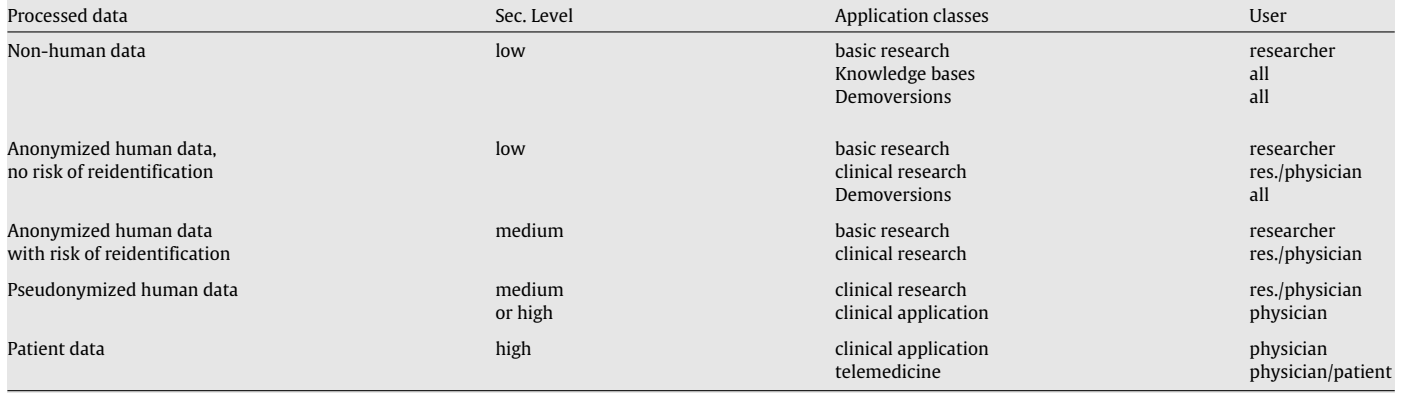

and the way the various healthcare actors are interacting [\[3\]](#page-8-2). The number of publicly funded medical grid projects in the past years, for example the European EGEE, the U.S. cancer network caBIG, or MediGRID, as part of the German grid initiative D-Grid, shows the rising interest in grid technologies for medical applications today [\[4–7\]](#page-8-3). While the potential of grid technology for medical research is undoubted, within the course of the MediGRID project we have identified two community specific barriers that have to be overcome in order to enable the widespread use of grid infrastructures in life sciences: security and usability.

#### *1.1.1. Security requirements*

Applications involving any human data have to meet regulatory requirements, encompassing data protection, data safety and reliability. These issues have to be guaranteed by the grid infrastructure. The principles of confidentiality and privacy have to be respected at all times within a grid workflow. Fine grained access control with personalized authentication and authorization is required. Whereas medical applications within hospitals still take place under the umbrella of the physicianpatient confidentiality, research computing requires some more technical effort. The patient – as owner of his data – has the right to be informed why, where and how long his data is processed and stored. Therefore, medical grid applications must be equipped with a comprehensible audit track in order to fulfill this requirement (a-posteriori). Furthermore, we have to guarantee to the patient, that his data will only be stored and processed in a trustworthy environment (Tracking, a-priori). This is a challenge in grid computing, as every grid node has to be assessed concerning the trustworthiness using trust metrics [\[8\]](#page-8-4). Current grid middleware cannot fulfil all these requirements, as standard security methods do not scale in heterogeneous, distributed environments [\[9\]](#page-8-5). But of course these security restrictions apply not for all biomedical research. In MediGRID, we also deal with applications of low or no security requirements, i.e. gene sequence prediction of animal data. For these cases, security issues like identification and authorization are mainly determined by the demands of the resource providers. [Table 1](#page-1-0) shows the identified classes of processed data and their use and users regarding security requirements.

#### *1.1.2. User requirements*

The majority of researchers in medical sciences are working in institutions like university hospitals. This implies two limitations for grid usage: (A) Protected networks in clinical environments: Clinical IT environments are highly secured networks with strict firewall regulations. Integrating a clinical computing resource into an external grid infrastructure like MediGRID is difficult to accomplish. Grid clients require a variety of TCP ports and transfer protocols [\[10\]](#page-8-6). For example, gridFTP, the de-facto standard of file transfer within grid infrastructures demands a portrange of 5000 ports to be opened bidirectionally. Even web-based solutions demand further TCP ports [\[11\]](#page-8-7), while typical firewall configurations in clinical environments allow only http and https connections to the standard ports—at the most additional ftp and mail transfer. A sustainable health grid infrastructure has to cope with such requirements, and cannot leave it to potential users to realize a reconfiguration of the institution's firewall. (B) Non expert computer users: While the firewall problem is mainly of technical nature, health grids typically deal with a community that consists mainly of researchers being medical doctors and not computer scientists. The acceptance of software tools depends strongly on usability and ease-of-use. If long training periods and computer knowledge are required to use the application, it is unlikely that it will find widespread acceptance, even if the functional benefit is proven. This is a wide difference between the Life Science community and ''classical grid communities'' like high energy physics, where software developers and software users are almost identical. Such a personal union guarantees a much higher insight into information technology and therefore a higher tolerance for command-line based tools, manual installation and configuration of software clients or even the use of graphical user interfaces that often still require input of technical configuration data. To make a grid infrastructure – as a distributed system – manageable for inexperienced users, a high level of virtualization is necessary. This applies for main parts of the data processing, computing resources, data storage and transfer, metadata retrieval and security implementations.

The mentioned boundary conditions for health grids contain many challenges aside from the implementation of algorithms on the grid nodes. But a general tendency in current grid research towards service oriented grid infrastructures, mature front-end security concepts and web-based grid portals paves the way for productional medical grids. In the following section, we will describe the MediGRID architecture within the D-Grid framework and the developments made to close, or at least narrow, gaps in operability and usability.

#### **2. The D-Grid framework and MediGRID extensions**

The MediGRID project – as part of the D-Grid initiative – is based on the core D-Grid infrastructure: The different community grids can choose between Globus Toolkit, gLite and Unicore as basic grid middleware. The D-Grid supports several technologies on top of the middleware stack, such as OGSA-DAI for distributed database access [\[12\]](#page-8-8), dCache for distributed data management, the GridSphere Portal Framework [\[13\]](#page-8-9) for the setup of grid portals, the Grid Resource Registry Service (GRRS) and the VO Membership

<span id="page-2-0"></span>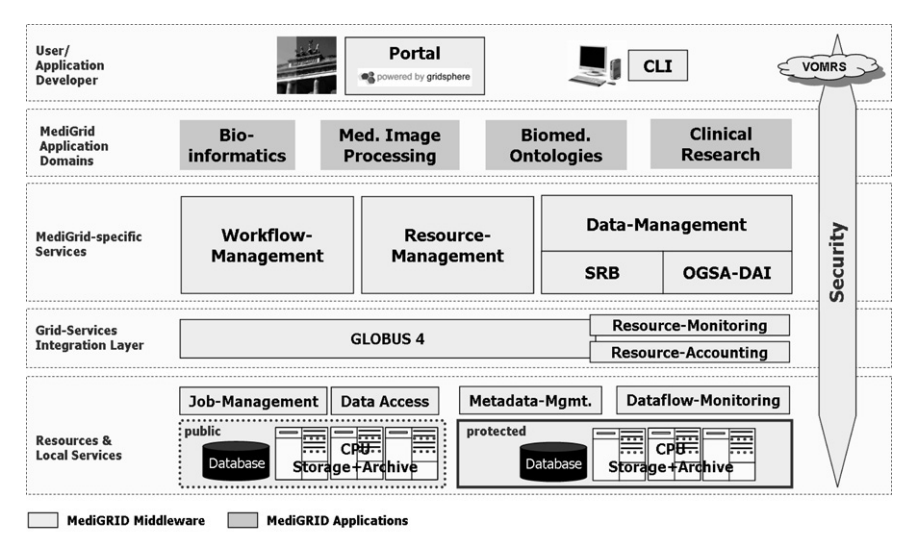

<span id="page-2-1"></span>Fig. 1. Software architecture of MediGRID. The middleware layer splits into core D-Grid services and MediGRID specific services. The implemented applications are grouped into subdomains of medical research, to account for specific requirements and synergies. While user access is portal based, developers use regular client software. VOMRSbased security is enabled throughout all layers.

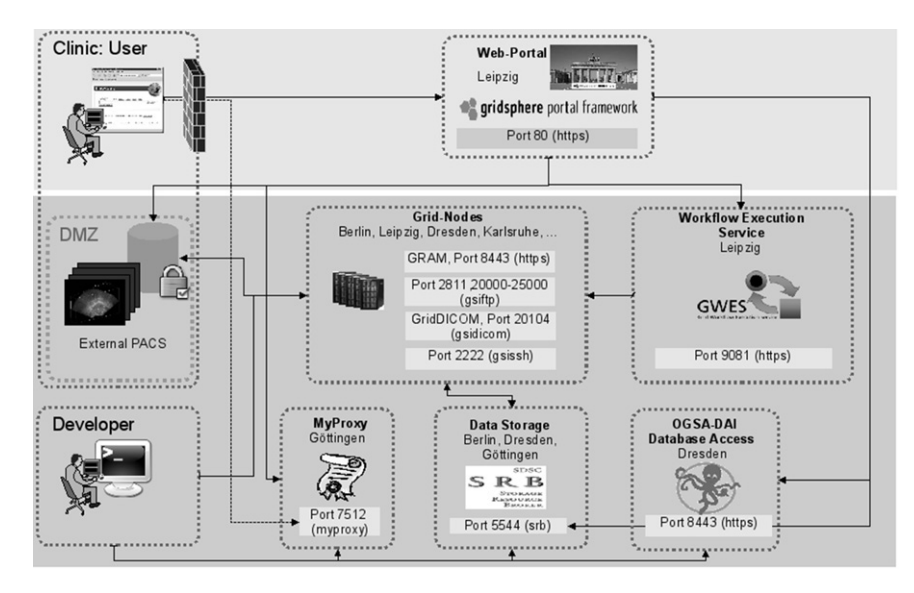

**Fig. 2.** Implemented MediGRID system architecture. User access is strictly webbased, while several transfer protocols and TCP ports are used within the grid environment. An exception is the weekly upload of the proxy certificate, which still needs outgoing connection to TCP port 7512 of the Myproxy server.

Registration Service (VOMRS) for resource and user management, repectively [\[14](#page-8-10)[,15\]](#page-8-11). These technologies also include grid-wide monitoring services and (so far) rudimentary accounting. It also provides concepts for authentication and authorization as well as for the setup and management of firewall rules. D-Grid supports a public key infrastructure(PKI), accepting certificates from two certificate authorities. From D-Grid's portfolio, MediGRID uses Globus Toolkit, OGSA-DAI, GRRS, GridSphere, the monitoring services and the PKI-infrastructure. MediGRID focuses on finegrained user management, using the provided VO and subVO structure, and the development of strictly portal-based graphical user-interfaces. On top of the core grid infrastructure, MediGRID integrates, enhances and develops a variety of further services and tools to meet the community specific requirements. They encompass enhanced resource management, the Grid workflow execution service (GWES) for process virtualization including basic resource brokering and scheduling [\[16\]](#page-8-12), SRB data virtualization [\[18\]](#page-8-13), and gridDICOM for medical image transfer [\[32\]](#page-9-11). The software layout and implemented system architecture of MediGRID are given in [Figs. 1](#page-2-0) and [2,](#page-2-1) respectivly. In the following sections, we present the MediGRID solution and developments in high level virtualization, user management and user interfaces towards a grid infrastructure suitable for the biomedical community.

## **3. Data and process virtualization**

High-level virtualization of the grid is a prerequisite to allow inexperienced users full utilization of the grid potential. The key idea of a computing grid – the integration of distributed heterogeneous resources crossing administrative borders towards a single virtual computer – is even more important for users who are not experienced in distributed computing and network technologies. Data management and virtualization within the MediGRID is realized with SRB. For process virtualization, the Grid Workflow Execution Service (GWES) comes into operation.

## *3.1. SRB*

The Storage Resource Broker (SRB) is a Data Grid Management System (DGMS), based on a client-server architecture. It provides

<span id="page-3-0"></span>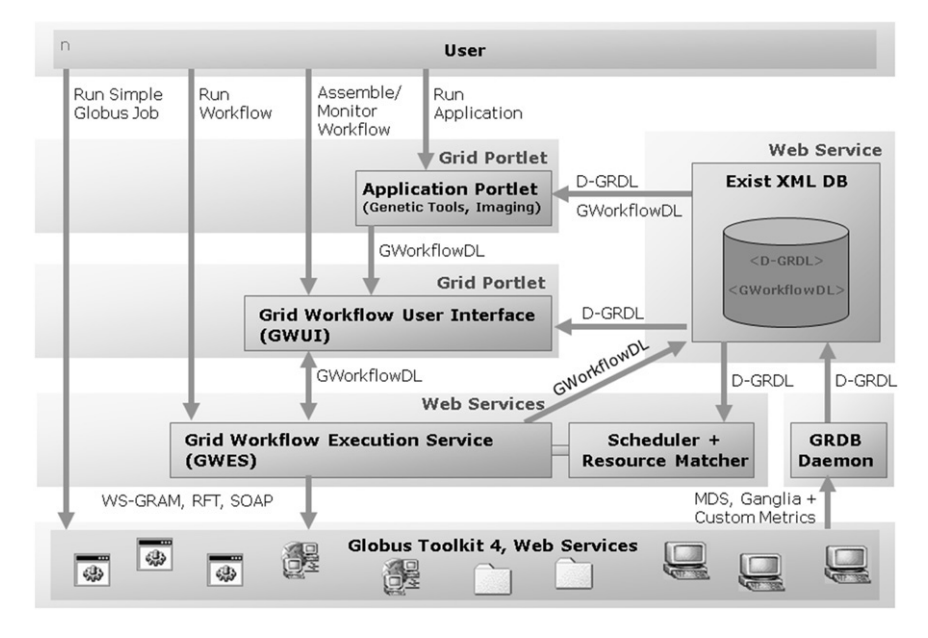

**Fig. 3.** Components involved in job execution using GWES (see text).

a unified and transparent access to a high number of distributed heterogeneous storage resources. In contrast to dCache, which is still in development, SRB is a matured DGMS providing higher abstraction level as it presents the user with a single global logical namespace or file hierarchy. The SRB DGMS has features to support collaborative management of distributed data including: controlled sharing, publication, replication, transfer, attribute based organization, data discovery, and preservation of distributed data. Access is secured by using X.509 certificates instead of username and password, but SRB has a separate user management and is not connected to Globus mapfiles by default. Each user has an own home directory in SRB which is similar to the home directory in a local filesystem; user and group access rights like read and write can be configured for files and directories. As SRB is widely used in grid environments, there are many tools to access SRB. MediGRID runs an SRB installation with distributed resources in Berlin, Dresden and Göttingen, managing about 80 TB storage space. We have developed an automatic creation and mapping of SRB accounts to enable single sign-on. Collaborative data handling is managed by group accounts, while user access is realized by integrating the GridSphere portlet developed within the BIRNproject [\[19\]](#page-8-14).

## *3.2. GWES*

GWES is a workflow manager established within the K-WFgrid [\[20,](#page-8-15)[17\]](#page-8-16). The core of the GWES is the grid Workflow Description Language (GWorkflowDL), which is a Petri net based standard for describing workflows using XML. A Petri net – as a mathematical formalism to describe discrete distributed systems – allows for simple and intuitive modelling of complex distributed workflows, especially parallel processing. GWES uses high level Petri nets (HLPN) for workflow description, as they can be used directly in order to model transfer and storage of input and output data as well as control data (e.g. the exit status of a workflow step). The resulting workflow description can be analyzed for certain properties such as conflicts, deadlocks, and liveliness using standard algorithms for HLPNs. High-Level Petri nets can do anything that can be defined in terms of an algorithm [\[21\]](#page-8-17). GWES descriptions can be realized on several abstraction levels, which are then concretized by scheduling and user interaction during runtime. As every process execution within a workflow can be confined to selected grid nodes by appropriate resource descriptions or even be constrained beforehand in a concrete workflow description, *a priori* tracking can be incorporated for every desired level of security. GWES offers persistent checkpointing and maintains the state at any stage in the workflow (transfer) execution. This feature enables process tracking as required for medical applications. An implementation of fault-tolerance strategies for reliable process execution is accomplished within the MediGRID project. If an execution step fails, the error is reported and the transition is rescheduled to another resource up to an adjustable number of retrials. All medical image and biosignal processing applications and most of the bioinformatics applications in MediGRID are now implemented as GWES workflows. The generic GWES portlet (GWUI) allows for upload of workflow-descriptions and monitoring of running workflows. Direct upload is possible from clinical environments. But as the formulation of workflow-descriptions require knowledge about GworkflowDL, only experienced users may use this option. The default way to initialize a workflow are the application specific portlets. Several workflow templates, defining data flow and software components, are deposited in the portal. The user has to select the input data (and if needed additional setup parameter). When initializing the workflow, the template is complemented and passed to the Execution Service. The decision, which computing resources are used for the individual steps of the workflow or the physical storage where the data is taken from, is left to GWES. GWES provides – as mentioned above – basic resource brokering and scheduling — based on the information provided by the D-Grid Resource Description Language (D-GRDL, [Fig. 3\)](#page-3-0).

The progress of the workflow execution is monitored within the workflow portlet component. An example is given in [Fig. 9,](#page-8-18) Section [5.3.](#page-6-0)

#### **4. User management and security**

#### *4.1. PKI-based login and access to application services*

PKI based authentication and authorization provides all legal features for fully secured grid usage. Therefore, the D-Grid PKI and VOMRS infrastructure, provided for all communities, is chosen as the default way to register to MediGRID. The registration involves several steps a user has to go through [\(Fig. 4\)](#page-4-0): The user first needs to request a PKI certificate at a trusted certification

<span id="page-4-0"></span>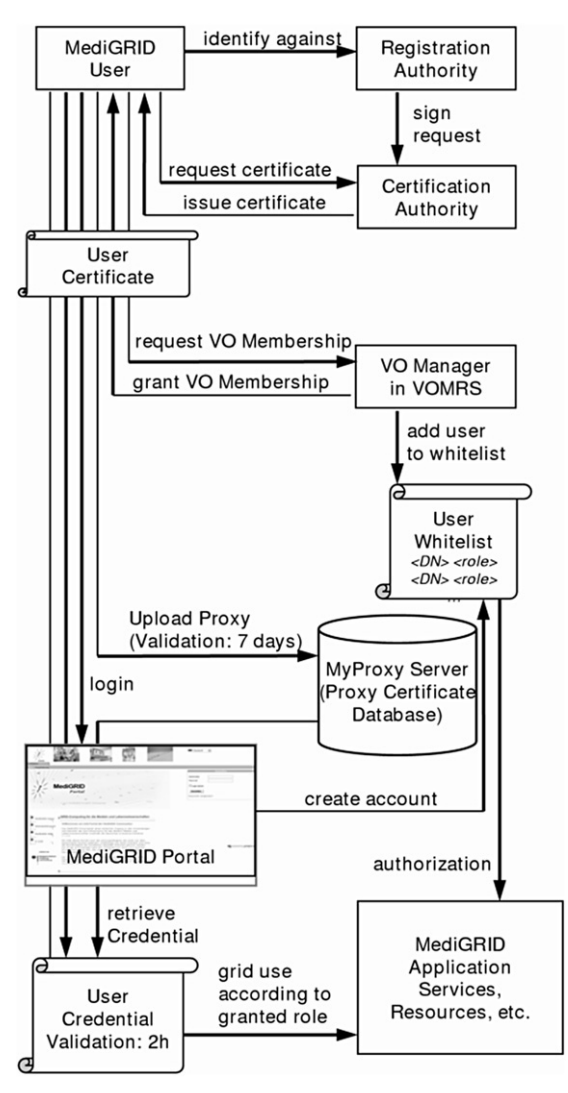

**Fig. 4.** User registration and management in Medigrid. Several processing steps have to be accomplished during registration.

authority (CA). This task can be accomplished even from clinical environments by using the webbased graphical user interface provided by the CA [\[22\]](#page-8-19). The private key is saved into the current browser. The identification against the CA usually requires a local trusted registration authority (RA), which the applicant physically has to visit. The approved certificate is sent back per mail and has to be loaded into the browser which was used for the request.

The next step is the login at the VOMRS. In case the validity check of the user certificate is passed, the user is identified by the system and can request membership in different virtual organisations, among them MediGRID. In MediGRID, the facility of a more fine-grained differentiation into sub-VOs (so called groups) is enabled by our user management for a simple modeling of roles as a first step towards role based access control within the grid. During the registration process the applicant has to accept the usage policies of the respective VO, so a certain legal basis for the provision and use of grid resources is given. Any membership application has to be granted or denied by the responsible VO and/or group managers. As the information from the VOMRS can be retrieved by trusted services, all grid resources are kept up-todate with respect to the user registrations; and the necessary local accounts, role mappings and authorization rules are implemented automatically. Within the MediGRID project, the GridSphere Portal Framework has been extended in terms of user management functionality by linking it to the VOMRS [\(Fig. 4\)](#page-4-0). Furthermore, an extension for certificate-based login reduces the portal login and registration effort and lowers usage barriers. Once the user possesses his grid certificate he or she will face the second large barrier on the way to use grid applications, services and resources. It is possible for the user to log on to the portal, as the primary user interface for MediGRID, but this does not mean that grid applications, services and resources can be instantly used. For authentification and authorisation between the middleware components, they need access to a complete certificate pair (public and private key) of the user, which is usually solved by issuing a grid credential, generated from intermediary proxy certificates stored on the MyProxy server [\[24\]](#page-8-20). The credentials can be retrieved from the MyProxy server via the grid portlets [\[23\]](#page-8-21) provided with the GridSphere Portal Framework. The upload of grid proxy certificates to the MyProxy server can be performed in MediGRID by using the MyProxy Upload Tool [\[25\]](#page-8-22). It is implemented as a Java WebstartTM application which can be started from the grid portal: it allows for local conversion of certificates into the necessary formats and for the setup of a secure communication channel with the MyProxy server.

Within the described process, two main challenges for operability and usability are identified by practical experience within the MediGRID project: In a heterogeneous user community like Medi-GRID, with participants from several organisations and foreign research partners scattered all over the world, the setup of a RA for each potential participant is a barrier that is difficult to overcome. Especially if the processed data is not sensitive and the usage of the grid would imply just a few visits, the bureaucratic effort is not in line with the prospected benefit by the users, in particular if they have no experience with grid computing and are not able to explore the grid capabilities beforehand. A trust fabric as e.g. realized by *caBig* [\[26\]](#page-8-23), is not compatible with current D-Grid policies. At least for potential users from Germany, a practical solution has been found with setup of registration authorities within medical societies or similar subcommunity associations.

The second major challenge is the grid proxy upload. Even the best currently available lightweight solution, the MyProxyUpload-Tool proved to have significant drawbacks in terms of usability and operability in practice. During the download of the tool, the user has to accept several security notifications as the tool needs to be executed locally. This usually causes uncertainties and concerns among the users. Furthermore, there are still a lot of configuration options to be set manually by the user. The MyProxy Upload Tool appeared to create a great demand for user support. The main problem is caused by the fact, that the MyProxy upload tool requires communication to TCP port 7512 of the MyProxy server, which will not be allowed by standard clinical firewall configurations, as mentioned above (see [Fig. 2\)](#page-2-1). Currently, users in clinical environments have to convince their IT-administrators to grant connection permission, or must transfer their credentials and accomplish the task e.g. at home. Today, a significant number of potential users showing great interest in the applications and services provided by MediGRID are discouraged or even deterred.

#### *4.2. Guest accounts for least barrier access*

In order to provide easy access for applications with low security requirements (see [Table 1\)](#page-1-0), a concept for a low barrier (but still personalized) guest user registration and access has been developed and implemented in MediGRID [\[27\]](#page-9-12).

Guest users are not required to own a certificate. This avoids both mentioned obstacles on the user's path to the grid. Every person can register to the portal with username, email address and password. Activation of the account will be enabled automatically, when the email address is verified. The guest user gets a

<span id="page-5-0"></span>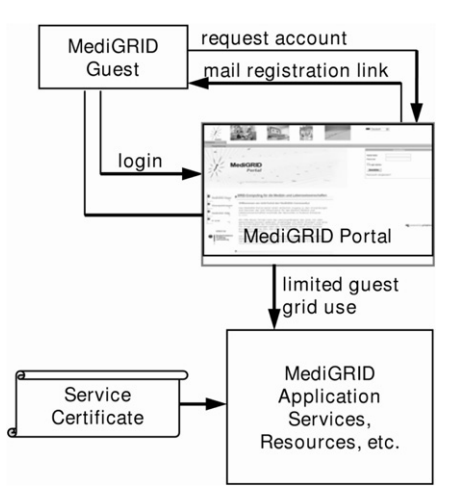

**Fig. 5.** Guest user registration and management in Medigrid without personal grid certicate. The suggested solution using service certificates is being discussed. Current resource provider policies still prefer personal certificates, as the gridmapfile based authorization does not allow fine grained access control yet.

personalized account with guest status and limited rights and functionality [\(Fig. 5\)](#page-5-0).

After registration, guest users can access defined services simply by logging on to the portal with their username and password. However, in the background these services still need to use credentials for communication with and access to the grid resources. In MediGRID this is realized completely transparent to the (guest) user. The respective services use service certificates for this purpose instead of user credentials. These service certificates are technically identical with machine certificates. In analogy to machine certificates, the CA registers an administrator during the process of issuing the certificate, who is responsible for this service. The GWES feature of passing arbitrary information within the workflow is used to pass the guest user ID as a parameter with each job executed in the grid. It allows for a tracing of resource and service usage down to a specific guest user for auditing purposes. In the case misuse should happen, the affected account can be closed down the same way as for regular user accounts. The email address obtained during the guest registration process also gives some chance of tracing back the user to his physical location in cases of significant misuse.

#### **5. MediGRID portal development**

As mentioned before, usability and operability within clinical environments is a vital prerequisite for acceptance of health grids. It encompasses easy access to the grid without elaborate client installations or system configurations. On the other hand, today virtually everybody is familiar with using an internet browser for search, email and e-commerce. Therefore, a web-based portal as main entry point into the grid is predestined for user acceptance. They can access the grid from workplaces with strict firewall requirements as well as from every computer providing internet access. The user may start, control and download grid jobs using a conventional internet browser. The user-side installation reduces to some freeware browser plug-ins for full exploitation of the provided MediGRID applications. At the moment Java and VRML plugins are recommended, but not vital. The portal is realized with the GridSphere Portal Framework. It comes with some predefined gridportlets for basic credential-, data- and job-management within a Globus-based grid infrastructure. The application specific portlets are developed in Java following the JSR168-portlet standard for portable web components. We want to emphasize, that the strict limitation to web-based connections to the user site makes complex interactivity with grid applications challenging. Existing client solutions for interactive and collaborative work within grid environments cannot be adopted to the portal, if they imply further transfer protocols. Therefore, a variety of desired grid functionality in MediGRID has to be integrated into the portal by development of generic portlets or portlet components and application specific portlets. To give insight into the achieved results, some are exemplarily described in detail in the following sections

#### *5.1. Ontology components*

In recent years, ontologies have emerged as a key concept to support understanding and exchange of information, especially in the life sciences [\[28\]](#page-9-13). They are primarily used to semantically and uniformly describe biomedical objects with structured domain knowledge in terms of ontology concepts. These concepts are connected through semantic relationships, principally *is-a* and *part-of*, and thus form specialization/generalization hierarchies (taxonomies) or more complex acyclic graph structures.

The rapid increase in the number of available ontologies in the life sciences leads to ontology access and integration problems which likewise affect applications in grid environments. In MediGRID varying applications of dissimilar life sciences domains (bioinformatics, imaging, clinical research) need a platform for a uniform and simple ontology accessibility within the grid and want to integrate information of these ontologies in their application portlets. Existing ontologies developed and managed in different projects, institutes or research programs present heterogeneity in source formats and syntax. Particularly, ontology sources range from relational databases, structured files like XML, OWL, OBO [\[29\]](#page-9-14) or CSV to web services allowing a service-based access. Using and extending the OGSA-DAI framework, an ontology access middleware is developed within MediGRID [\[30\]](#page-9-15). Currently, 15 ontologies of different biomedical domains are uniformly accessible within the grid, including GeneOntology, NCIThesaurus, SequenceOntology, CellOntology and RadLex. The approach is flexible and generic; new ontologies are added and included within the middleware by simply adding or extending adaptors.

The central Ontology Access Portlet serves as a look up service and information resource for all ontologies integrated in MediGRID. Main entry point is the Search component. A simple list allows the selection of an ontology of interest. Currently, we offer different search possibilities for concept/term look up. Users with background knowledge about a specific ontology can directly input an accession number identifying a concept within an ontology. Furthermore, keyword-based search capabilities which optionally make use of suggestion functionalities to help users finding their desired ontology concepts are provided. After a search request is submitted, corresponding ontology information of found concepts is displayed in the result component [\(Fig. 6\)](#page-6-1). MediGRID is using several display techniques to help users navigate and browse in available ontology information. In particular, users are supplied with information about ontology concepts, namely its ID, description, synonyms and references to other ontologies/data sources. Furthermore, the result component uses the semantic relationships between ontology concept to show the local environment of the concept (semantic neighborhood). Links on displayed concepts are used for navigation within the entire ontology graph, i.e. users can browse to concepts that are more special or more generic compared to the selected one. Finally, the use of Web 2.0 Ajax features (trees, asynchronous requests) enables users to dynamically navigate through ontology graphs [\(Fig. 6\)](#page-6-1). Application specific portlets can interlink to the Portlet to retrieve ontology information about results or important concepts.

<span id="page-6-1"></span>

| ID                               | GO:0007596                                                                                                    |
|----------------------------------|----------------------------------------------------------------------------------------------------|
| <b>Name</b>                      | blood coagulation                                                                                                    |
| <b>Definition</b>                | The sequential process by which the multiple coagulation factors of the blood interact, ul<br>three stages: stage 1, the formation of intrinsic and extrinsic prothrombin converting prino<br>polymers.                                                                                                    |
| Comment                          |                                                                                                    |
| Synonyms                         | • blood clotting                                                                                                    |
| Local<br><b>Environment</b>      | GO:0007599<br>GO:0050817<br>hemostasis<br>coaquiation<br>GO:0007596<br>blood coaquiation                                                                                                    |
|                                  | GO:0007597<br>GO:0007598<br>blood coagulation, intrinsic pathway<br>blood coagulation, extrinsic pathway                                                                                                    |
| <b>Parents</b>                   | · GO:0007599: hemostasis (IS A)<br>● GO:0050817: coagulation (IS A)                                                                                                    |
| Children                         | • GO:0007597: blood coagulation, intrinsic pathway (IS A)<br>• GO:0007598: blood coaqulation, extrinsic pathway (IS A)                                                                                                    |
| <b>Tree (direction</b><br>le af) | + GO:0007596 - blood coagulation                                                                                                    |
| <b>Tree (direction</b><br>root)  | $-$ GO:0007596 - blood coagulation<br>$-$ 0 $60:0007599$ - hemostasis<br>- 0GO:0050878 - regulation of body fluid levels<br>+ 060:0032501 - multicellular organismal process<br>+0GO:0065008 - regulation of biological quality<br>$-$ 0 $60:0050817$ - coaqulation<br>$ \mathbb{O}$ GO:0032501 - multicellular organismal process<br>$ @$ GO:0008150 - biological_process |
| <b>X-References</b>              | $\bullet$ :ISBN                                                                                                    |

**Fig. 6.** Result Component of the ontology portlet. Results and semantic neighborhood are displayed.

#### *5.2. PACS component*

<span id="page-6-2"></span>In clinical environments, picture archiving and communication systems (PACS) are mainly used for transfer and storage of medical images. The DICOM standard used in PACS defines the data format as well as the transfer protocol for communication [\[31\]](#page-9-16). The PACS portal component provides a generic interface to all DICOMconform PACS systems (see [Fig. 7\)](#page-6-2). As part of the MediGRID project, a Globus Security Interface enhancement for the DICOM protocol is developed which enables secure image transfer within the grid infrastructure (gridDICOM protocol [\[32\]](#page-9-11)). PACS can be connected to the grid via a gridDICOM software router. However, neither direct access from the grid to internal PACS systems nor real-life clinical data storage in the grid is realistic today due to security reasons mentioned above. Therefore MediGRID provides a PACS with anonymized, secured images for grid access in the demilitarized zone of a university hospital, where firewall restrictions can be adjusted.

### <span id="page-6-0"></span>*5.3. VRML component*

Medical image processing of volume data is of rising interest, as the usage of tomographic image modalities is entering more and more clinical guidelines for diagnosis and therapy. The amount of data in 3D image processing makes such procedures predestinated for high benefit of computing grids. Actually, all prototype applications within the medical image processing module of the MediGRID project deal with volume data. A technical challenge common to all such applications is the desire for interactive visualization of large 3D data under stringent security. For that purpose, we have developed a viable technical solution to that end, based on VRML (Virtual Reality Markup Language) visualization. The data to be rendered interactively are cast into VRML format on a dedicated server. The result can be interactively viewed and processed within the VRML component without transfer of the large original data sets to the local resource. The new grid component requires a standard VRML plugin installed into the browser (see e.g. [\[33\]](#page-9-17)). An example of the VRML component implementation into an application specific portlet is given in [Fig. 9.](#page-8-18)

## *5.4. Application specific portlets*

Every application implemented in MediGRID provides its own portlet with application specific user interfaces, integrating generic portlet components and linking to other portlets, if necessary. Today, six application specific portlets are available within the MediGRID Portal. Two applications are taken for demonstration, *Augustus* and *Virtual Vascular Surgery*.

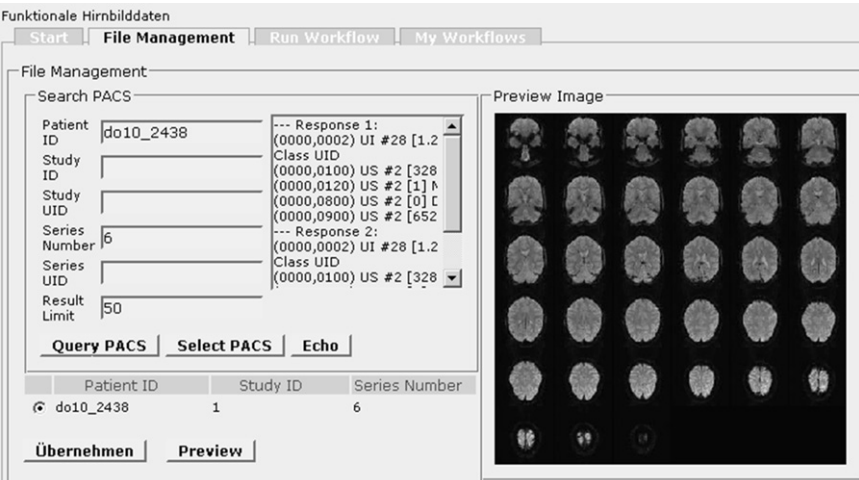

**Fig. 7.** The PACS Component allows accessing arbitrary DICOM PACS. Selected images are transferred to gridnodes via a gridDICOM router.

<span id="page-7-0"></span>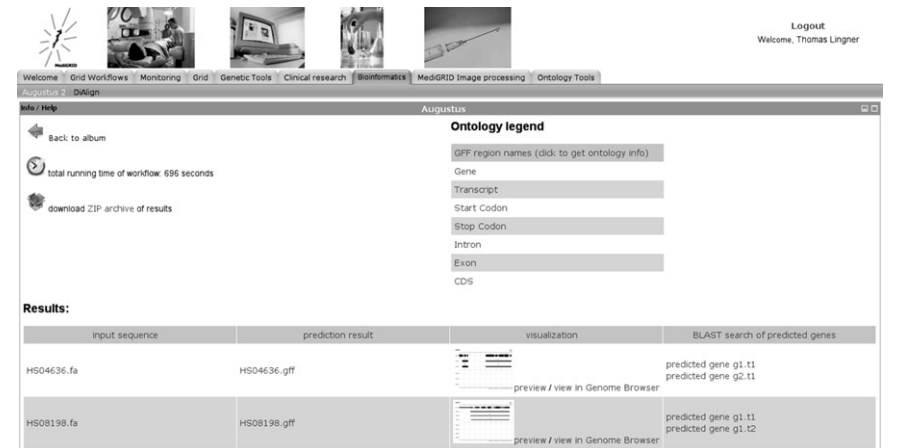

**Fig. 8.** Screenshot of the Augustus application portlet. Results can be viewed and downloaded, and relating ontology concepts are linked.

## *5.4.1. Augustus portlet*

Augustus is a DNA-sequence-based gene prediction program for eukaryotes, i.e. organisms with a cell nucleus. The goal is to identify biologically functional regions of a genome, e.g. genes coding for proteins. Augustus is freely available as a stand-alone command line tool and is used in several genome sequencing projects worldwide [\[34–36\]](#page-9-18). Gene prediction for a particular genome is a non-recurrent task with low security requirements [\(Table 1\)](#page-1-0). The input DNA does not originate from human individuals and the prediction results are usually made public shortly after analysis. Therefore, the application is activated for guest user accounts. The Augustus portlet provides a graphical user interface which consists of three main stages: job configuration, workflow execution and result presentation. Within the job configuration stage, the user can upload a (compressed) sequence file and may configure some basic Augustus prediction parameters. In the workflow execution stage, the grid workflow document is automatically created and visualized using the GWES component. The results are presented in three ways (see [Fig. 8\)](#page-7-0): A plain file containing the prediction output file of each single Augustus job, an automatically created "gene map" for fast and intuitive overview of the results, and an automatic request for similarities with sequences in wellannotated databases via links to the NCBI BLAST server using the BLAST URL API [\[37\]](#page-9-19). Within the Augustus portlet, links to the ontology access portlet of the MediGRID portal are integrated. This allows the user to access information about specific sequence regions.

#### *5.4.2. Virtual vascular surgery*

The Virtual Vascular Surgery portlet provides tools for hemodynamic simulations of arbitrary vascular geometries based on CT angiographies [\[38\]](#page-9-20). They currently encompass the interactive setting of the simulation area and physiological parameters, the hemodynamic simulation and the visualization of the results. Even though during the development phase of the MediGRID only anonymized data is processed [\(Table 1\)](#page-1-0), all available grid security is enabled within the application. The complete application is implemented as a single workflow. Where user interaction is required, the workflow is suspended until the user resumes it after providing input or checking intermediate results. The portlet itself is divided into different panels, representing the steps the user is running through subsequently. The start page provides status information about already initialized workflows. Depending on their state, workflows can be resumed or results can be obtained by links to the respective portlet panel. The file management panel includes the DICOM component and a multiple file upload tool, an enhancement of the generic *File Browser* Component. Similar to the Augustus portlet, the workflow is initiated by pressing a button, and the user is passed to the next panel, where the geometry is visualized by the VRML component. The next step is the simulation setup [\(Fig. 9\)](#page-8-18). The simulation area is selected by defining cut positions with respective physiological parameters. Values can be uploaded from former simulation runs or by manual input. The resulting simulation area is again visualized within the VRML component. The GWES workflow visualisation component is integrated into the portlet, so the current state of the workflow can be simultanously monitored. Circles (tokens) denote data, squares (transitions) represent process execution steps. Comprehensive information about the individual workflow components can be retrieved by clicking on the graphical representative (not shown).

#### **6. Conclusion**

Within MediGRID, we successfully integrated existing solutions and new developments to meet special security issues of the life sciences community and to increase functionality and usability. The latter is considered not only on the application level, but also for grid access and user registration, which were identified as critical points for grid acceptance of the medical research community. Data and process virtualization could be established, that allow for transparent processing while providing full track auditing and fault tolerance strategies in the background. The concept of application specific portlets with interlinking to and implementation of generic portlets and components allow for guidance through the applications. However, easy access for low level security use cases is not applicable for many life sciences applications. Furthermore, resource providers are currently intending to tighten their policies which might exclude users without full grid accreditation. Current research in MediGRID is trying to overcome existing problems regarding the grid proxy upload. A webbased solution, where the grid proxy is signed with the browser certificate, is envisioned. While mature solutions exist for user-site security, there are still severe gaps in backend security. Data has not only to be protected against other users, but also against system intrusion. Proposed solutions based on embedding in virtual machines do not solve these problems. No residues are allowed to be left on the processing grid nodes, therefore reliability has not only to be guaranteed in secure data transfer, but also for erasure of intermediate storage as soon as possible, but as late as necessary for transparent fault-tolerance strategies. The current MediGRID infrastructure provides sufficient security for low- and midlevel security, where patient-related data is pseudonymized or anonymized and processing is done for

<span id="page-8-18"></span>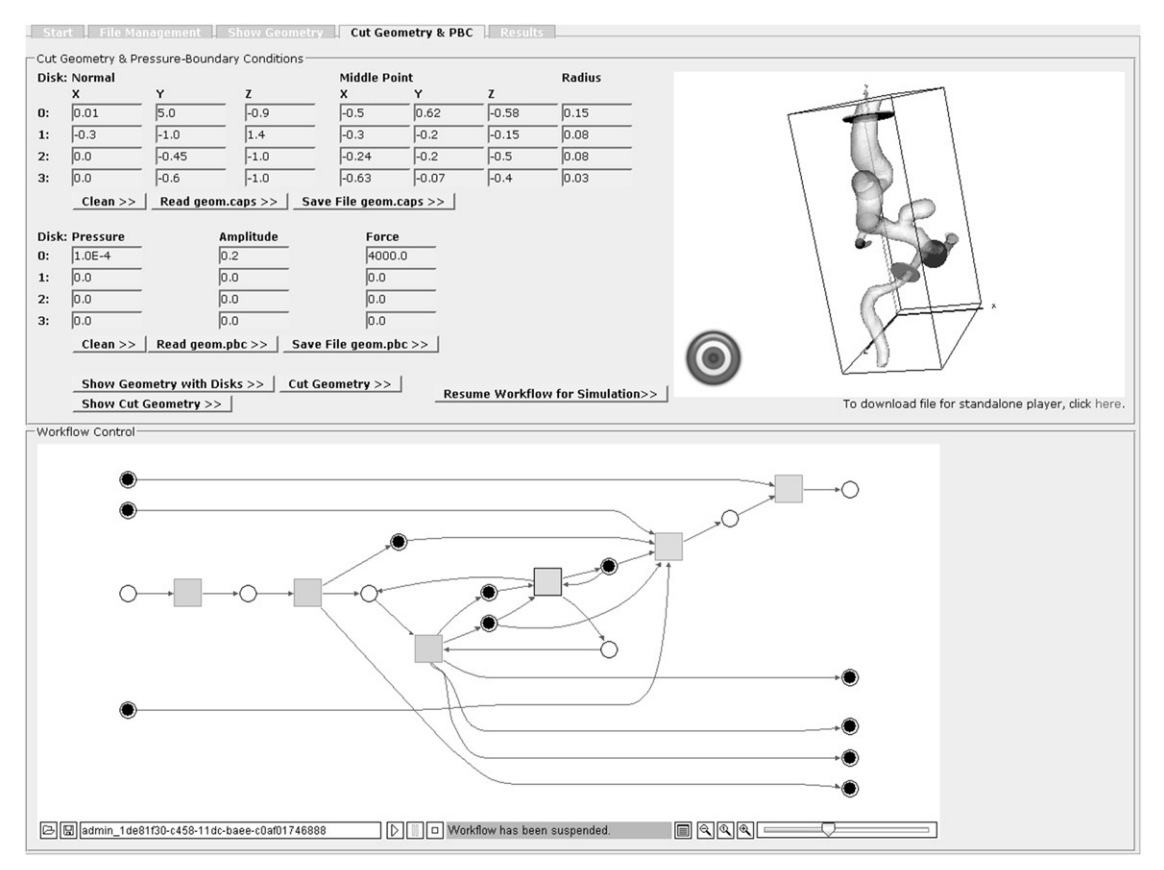

**Fig. 9.** Screenshot of the Virtual Vascular Surgery portlet. The workflow is suspended until the required setup parameter are given. The 3D simulation area can be interactively visualized with the VRML component.

research purposes. The current implementations in MediGRID are a vital step for wide use of health grids for clinical trials, computer aided diagnosis or therapy support.

#### **References**

- <span id="page-8-0"></span>[1] I. Iakovidis, Healthgrid—3 sided concept, ITC for Health, ISTAG WG (2007). [http://www.who.int/classifications/terminology/iakovidis.pdf.](http://www.who.int/classifications/terminology/iakovidis.pdf)
- <span id="page-8-1"></span>[2] J. Venter, et al., The sequence of the human genome, Science 291 (2001) 1304–1351.
- <span id="page-8-2"></span>[3] V. Breton, A. Solomonides, R.H. McClatchey, A perspective on the Healthgrid initiative, in: 4th IEEE/ACM International Symposium on Cluster Computing and the Grid (CCGrid 2004), pp. 434–439.
- <span id="page-8-3"></span>[4] C. Blanchet, C. Combet, G. Delage, Integrating Bioinformatics Resources on the EGEE Grid Platform, in: Sixth IEEE International Symposium on Cluster Computing and the Grid Workshops (CCGrid 2006),48, 2006. [http://www.](http://www.eu-egee.org) [eu-egee.org.](http://www.eu-egee.org)
- [5] A. von Eschenbach, K. Buetow, Cancer informatics vision: caBIG, Cancer Informatics 2 (2006). 24–26. [http://cabig.nci.nih.gov.](http://cabig.nci.nih.gov)
- [6] S. Kottha, K. Peter, T. Steinke, J. Bart, J. Falkner, A. Weisbecker, F. Viezens, Y. Mohammed, U. Sax, A. Hoheisel, T. Ernst, D. Sommerfeld, D. Krefting, M. Vossberg, Medical image processing in MediGrid, in: Proceedings of the German e-Science Conference, Baden-Baden (2007).
- [7] Wolfgang Gentzsch, D-Grid, an E-Science Framework for German Scientists, in: Proceedings of The Fifth International Symposium on Parallel and Distributed Computing (ISPDC 2006), pp. 12–13. [http://www.d-grid.de.](http://www.d-grid.de)
- <span id="page-8-4"></span>Y. Mohammed, U. Sax, F. Viezens, O. Rienhoff, Shortcomings of current grid middlewares regarding privacy in HealthGrids, Stud. Health. Technol. Inform. 126 (2007) 322–329.
- <span id="page-8-5"></span>K. Lin, B.A. Hamilton, G. Daemer, caBIG Security Technology Evaluation - White Paper, Tech. Rep., caBIG - Architecture Workspace Project (2007). [https://](https://cabig.nci.nih.gov/workspaces/Architecture/Security_Tech_Eval_White_Paper) [cabig.nci.nih.gov/workspaces/Architecture/Security\\_Tech\\_Eval\\_White\\_Paper.](https://cabig.nci.nih.gov/workspaces/Architecture/Security_Tech_Eval_White_Paper)
- <span id="page-8-6"></span>[10] G. Volpato, G. Grimm, Recommendations for static firewall configuration in D-Grid, 2007. [https://www.d-grid.de/fileadmin/user\\_upload/documents/](https://www.d-grid.de/fileadmin/user_upload/documents/DGI-FG3-5/FG3-5_Recommendations_Static_Firewall.pdf) [DGI-FG3-5/FG3-5\\_Recommendations\\_Static\\_Firewall.pdf.](https://www.d-grid.de/fileadmin/user_upload/documents/DGI-FG3-5/FG3-5_Recommendations_Static_Firewall.pdf)
- <span id="page-8-7"></span>[11] B. Marović, Z. Jovanović, Webbased grid-enabled interaction with 3D medical data, FGCS 22 (2006) 385–392.
- <span id="page-8-8"></span>[12] OGSA-DAI, Open Grid Services Architecture-Data Access and Integration. [http://www.ogsa-dai.org.](http://www.ogsa-dai.org)
- <span id="page-8-9"></span>[13] J. Novotny, M. Russell, O. Wehrens, Gridsphere: An advanced portal framework, in: Proceedings of the 30th Euromicro Conference, 2004, pp. 412–419. [http://www.GridSphere.org.](http://www.GridSphere.org)
- <span id="page-8-10"></span>[14] R. Alfierie, R. Cecchini, V. Ciaschini, L. dell'Agnello, A. Frohner, K. Lörentey, F. Spataro, From gridmap-file to VOMS: Managing authorization in A Grid environment, FGCS 21 (2005) 549–558.
- <span id="page-8-11"></span>[15] Grid Resource Registration Service (in German). [http://www.d-grid.](http://www.d-grid.de/fileadmin/user_upload/documents/Kern-D-Grid/Betriebskonzept/D-Grid-Betriebskonzept.pdf) [de/fileadmin/user\\_upload/documents/Kern-D-Grid/Betriebskonzept/](http://www.d-grid.de/fileadmin/user_upload/documents/Kern-D-Grid/Betriebskonzept/D-Grid-Betriebskonzept.pdf) [D-Grid-Betriebskonzept.pdf.](http://www.d-grid.de/fileadmin/user_upload/documents/Kern-D-Grid/Betriebskonzept/D-Grid-Betriebskonzept.pdf)
- <span id="page-8-12"></span>[16] A. Hoheisel, Grid workflow execution service—dynamic and interactive execution and visualization of distributed workflows, in: Proceedings of the Cracow Grid Workshop 2006 Vol II, Academic Computer Centre CYFRONET AGH (2007), pp. 13–24.
- <span id="page-8-16"></span>[17] F. Neubauer, A. Hoheisel, J. Geiler, Workflow-based Grid applications, FGCS 22  $(2005)$  6–15.
- <span id="page-8-13"></span>[18] A. Rajasekar, M. Wan, R. Moore, W. Schroeder, G. Kremenek, A. Jagatheesan, C. Cowart, B. Zhu, S.Y. Chen, R. Olschanowsky, Storage Resource Broker – managing distributed data in a grid, Comput. Soc. India J. 33 (2003) 42–54.
- <span id="page-8-14"></span>[19] D.B. Keator, J.S. Grethe, D. Marcus, B. Ozyurt, S. Gadde, S. Murphy, S.S. Pieper, D. Greve, R. Notestine, H.J. Bockholt, A National Human Neuroimaging Collaboratory Enabled by the Biomedical Informatics Research Network (BIRN), IEEE Trans. Inf. Technol. Biomed. 12 (2008) 162–172.
- <span id="page-8-15"></span>[20] M. Bubak, T. Fahringer, L. Hluchy, A. Hoheisel, J. Kitowski, S. Unger, G. Viano, K. Votis, and K-WfGrid Consortium: K-Wf Grid - Knowledge based Workflow system for Grid Applications, in: Proceedings of the Cracow Grid Workshop 2004, Academic Computer Centre CYFRONET AGH (2005), 39.
- <span id="page-8-17"></span>[21] A. Hoheisel, M. Alt, Petri nets, in: I.J. Taylor, D. Gannon, E. Deelman, M.S. Shields (Eds.), Workflows for e-Science—Scientific Workflows for Grids, Springer, 2006.
- <span id="page-8-19"></span>[22] DFN-PKI, Public Key Infrastruktur im Deutschen Forschungsnetz. [http://www.](http://www.dfn.de/content/dienstleistungen/dfnpki) [dfn.de/content/dienstleistungen/dfnpki.](http://www.dfn.de/content/dienstleistungen/dfnpki)
- <span id="page-8-21"></span>[23] Grid portlets development guide, online. [http://docs.gridsphere.org/display/](http://docs.gridsphere.org/display/gs30/Portlet+Development+Guide) [gs30/Portlet+Development+Guide.](http://docs.gridsphere.org/display/gs30/Portlet+Development+Guide)
- <span id="page-8-20"></span>[24] J. Basney, M. Humphrey, V. Welch, The Pmyproxy online credential repository, Software: Practice and Experience.
- <span id="page-8-22"></span>[25] G. Drinkwater, MyProxy upload tool, online. [http://tiber.dl.ac.uk:8080/](http://tiber.dl.ac.uk:8080/myproxy/) [myproxy/.](http://tiber.dl.ac.uk:8080/myproxy/)
- <span id="page-8-23"></span>[26] S. Langella, S. Oster, S. Hastings, F. Siebenlist, T. Kurc, J. Saltz, Enabling the Provisioning and Management of a Federated Grid Trust Fabric., Gaithersburg 6th Annual PKI R&D Workshop (2007).
- <span id="page-9-12"></span>[27] T. Lingner, Research projects in biomedicine, Augustus — a Medigrid pilot application, eHealthWeek, Berlin (2007). [http://MediGRID.de/u\\_veranst/](http://MediGRID.de/u_veranst/070418_health_conference/13_Lingner_eHealthWeek_070418.pdf) [070418\\_health\\_conference/13\\_Lingner\\_eHealthWeek\\_070418.pdf.](http://MediGRID.de/u_veranst/070418_health_conference/13_Lingner_eHealthWeek_070418.pdf)
- <span id="page-9-13"></span>[28] A. Yu, Methods in biomedical ontology, Journal of Biomedical Informatics.
- <span id="page-9-14"></span>[29] Open biomedical ontologies, online [http://obo.sourceforge.org.](http://obo.sourceforge.org)
- <span id="page-9-15"></span>[30] M. Hartung, E. Rahm, A grid middleware for ontology access, presentation, 1st German eScience Conference, Baden-Baden, 2007.
- <span id="page-9-16"></span>[31] W.D. Bidgood Jr, S.C. Horii, F.W. Prior, D.E. Van Syckle, Understanding and using DICOM, the data interchange standard for biomedical imaging, J. Am. Med. Inform. Assoc. 4 (3) (1997) 199–212.
- <span id="page-9-11"></span>[32] M. Vossberg, T. Tolxdorff, D. Krefting, DICOM Image Communication in Globus-Based Medical Grids, IEEE Trans. Inf. Technol. Biomed. 12 (2008) 145–153.
- <span id="page-9-17"></span>[33] List of available VRML browser plugins. [http://cic.nist.gov/vrml/vbdetect.html.](http://cic.nist.gov/vrml/vbdetect.html)
- <span id="page-9-18"></span>[34] E. Ghedin, et al., Draft genome of the filarial nematode parasite Brugia malayi, Science 317 (2007) 1756–1760.
- [35] V. Nene, et al., Genome sequence of Aedes aegypti, a major arbovirus vector, Science 316 (2007) 1718–1723.
- [36] M. Stanke, O. Schöffmann, B. Morgenstern, S. Waack, Gene prediction in eukaryotes with a generalized hidden Markov model that uses hints from external sources, BMC Bioinformatics 7 (2006) 62.
- <span id="page-9-19"></span>[37] Basic local alignment search tool, online [http://www.ncbi.nlm.nih.gov/BLAST/](http://www.ncbi.nlm.nih.gov/BLAST/Doc/urlapi.html) [Doc/urlapi.html.](http://www.ncbi.nlm.nih.gov/BLAST/Doc/urlapi.html)
- <span id="page-9-20"></span>[38] K.N. Beronov, F. Durst, Numerische Simulation pulsierender Strömungen in Blutgefäßen des Gehirns mit Aneurysmen mittels Lattice-Boltzmann-Verfahren, Zeitschrift für Medizinische Physik 15 (2005) 257–264.

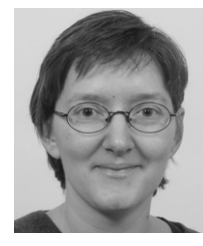

<span id="page-9-0"></span>**Dagmar Krefting** is researcher and lecturer at the Institute of Medical Informatics of the Charité - Universitätsmedizin Berlin, Germany since 2004. She obtained her Ph.D. in physics on acoustic cavitation at the University of Göttingen in 2003 and worked as postdoctoral fellow at the Fritz-Haber-Institute, Germany. Her current research focus is on image processing of medical ultrasound data and she has taken special research interest in integration of grid based medical image processing applications. She heads of the medical image processing module of the MediGrid project.

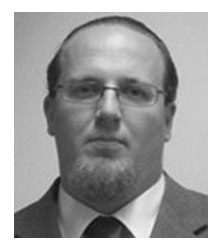

<span id="page-9-1"></span>**Julian Bart** studied computer science at the University of Stuttgart and is working since 2005 for the Business Unit Software Technology of the Fraunhofer Institute for Industrial Engineering (Fraunhofer Institut für Arbeitswirtschaft und Organisation). His focus of reseach is Grid Computing, Grid portals and Virtualisation. He is the leading portal developer in several research projects.

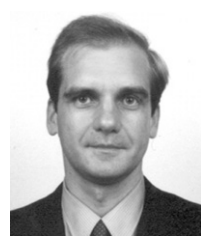

<span id="page-9-2"></span>**Kamen Beronov** received his Ph.D. in 1996 from the Research Institute for Mathematical Sciences of Kyoto University, Japan. He is working since 2001 at the Institute of fluid mechanics of the University of Erlangen-Nürnberg. He is head of the department of Medical and biomedical applications and his main research interests are in numerical simulation of transport processes in blood vessels, micro-fluid components and incompressible turbulence.

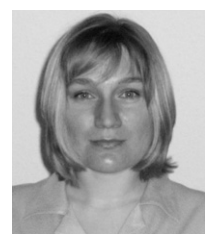

<span id="page-9-3"></span>**Olga Dzhimova** received her Master of Science in 2000 from the Faculty fo Applied Mathematics and Physics of the Moscow State Aviation Institute. In 2006, she finished the International Masters Program in Computational Engineering of the Friedrich-Alexander-Universität Erlangen-Nürnberg and is working since 2007 at the Institute of fluid dynamics, developing portlet components for medical image applications in MediGRID.

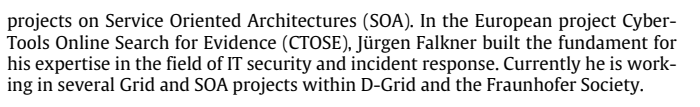

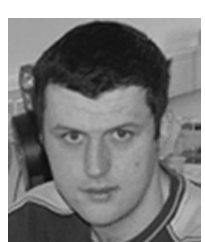

<span id="page-9-5"></span>**Michael Hartung** received his Diploma in Computer Science from the Technical University of Ilmenau in 2005. Currently he works as researcher at the Interdisciplinary Centre for Bioinformatics (IZBI) in Leipzig. His research interests include schema/ontology evolution, collaborative knowledge management and grid technology.

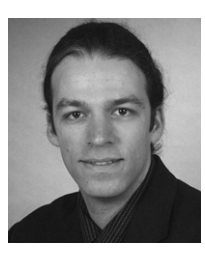

<span id="page-9-6"></span>**Andreas Hoheisel** received his diploma in geophysics with the subsidiary subjects of meteorology and geology from the University to Cologne. Since 2000 he is a researcher at the ISY department of Fraunhofer FIRST in Berlin/Germany. Main work areas include model coupling and integration, Grid computing, and workflow management.

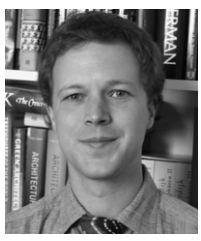

<span id="page-9-7"></span>**Tobias A. Knoch** obtained his Ph.D. in 2002 at the German Cancer Research Center of Heidelberg. In 2004, he founded and since has head the Group Biophysical Genomics both at the Erasmus Medical Center, Rotterdam, The Netherlands and at the Kirchhoff Institute for Physics, University of Heidelberg, Germany in 2004. The group is focusing on the determination and understanding of genome organization in general and of the human genome in particular from the DNA sequence level to the entire nuclear morphology and developed one of the largest desktop grids, the Erasmus Computing grid.

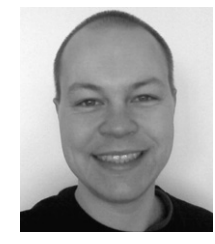

<span id="page-9-8"></span>**Thomas Lingner** received the Diploma degree in computer science in 2005 from the University of Bielefeld, Germany. In 2005 he became a member of the MediGRID project and a group member of the Bioinformatics Department at the University of Göttingen, Germany. He is currently working towards his Ph.D. degree with focus on the application of machine learning techniques for biological seqeunce analysis.

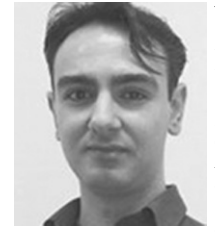

<span id="page-9-9"></span>**Yassene Mohammed** is research assistant in the department of medical informatics at the Georg-August-University Göttingen, Germany. Studied 1997–2002 biomedizinischen Ingenieurwissenschaft at the University of Damaskus, Licencié in September 2002. Studied 2002–2005 Photonics Engineering at the Faculty of Sciences and Technology University for Applied Science and Art, Göttingen, MSc, January 2005. 2002–2005 research assistant in the medical image processing group of the Department of Medical Informatics, University Göttingen. Since 2005 Ph.D.-thesis in Medical Informatics, Georg-

August University, Göttingen, Germany and research assistant in the project Medi-GRID.

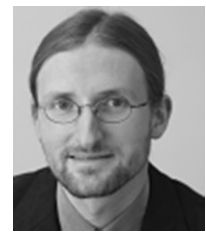

<span id="page-9-4"></span>**Juergen Falkner** studied physics at the University of Stuttgart. He has been working for the Business Units Software Management and Software Technology of the Fraunhofer Institute for Industrial Engineering (Fraunhofer Institut für Arbeitswirtschaft und Organisation). Jürgen Falkner has been a key contributer to the development and setup of the Fraunhofer Resource Grid. He has been working within several Grid-related projects on European as well as the German national level (D-Grid). Within the MediGrid project he gathered experience on biomedical applications. He has also been working in several customer

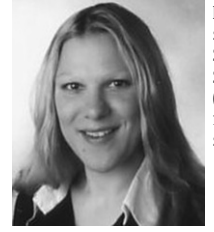

<span id="page-9-10"></span>**Kathrin Peter** received the Diploma degree in computer science in 2005 from the University of Luebeck, Germany. She is currently a Research Staff Member in the Computer Science Research Department at the Zuse Institute, Berlin (ZIB). Her research interests include Grid computing and fault-tolerant coding in parallel and distributed storage systems.

#### 336 *D. Krefting et al. / Future Generation Computer Systems 25 (2009) 326–336*

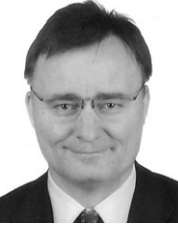

<span id="page-10-0"></span>**Erhard Rahm** received his Ph.D. in 1988 from the University of Kaiserslautern, Germany. Since 1994, he is Professor for Infomatics at the University of Leipzig, working on databases. He is head o f the ontology module of MediGRID.

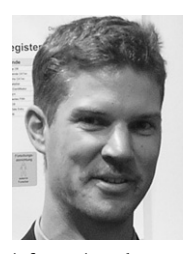

<span id="page-10-1"></span>**Ulrich Sax** is Assistant Professor for Medical Informatics at the Georg-August-University in Goettingen, Germany. He finished his Ph.D.-thesis in Medical Informatics 2002 at the Georg-August University, Goettingen, Germany and was Postdoctoral Research Fellow in Children's HST Informatics Program, Harvard-MIT Division of Health Sciences & Technology, Harvard Medical School, Boston 2003–2005. He is head of the CIOffice Medical Research Networks, Goettingen, Germany, vice head of the BMBFfunded project MediGRID within D-Grid. His research is focused on Privacy and security aspects in Medical

informatics, Electronic Patient Records, Personal Health Records and how to deal with genomic data in research and health care.

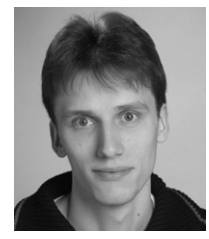

<span id="page-10-2"></span>**Dietmar Sommerfeld** was born in Heilbad Heiligenstadt, Germany on January 22nd, 1978. He graduated from Johann-Georg-Lingemann Gymnasium, Heiligenstadt, and studied at the Institute of Technology, Clausthal. In 2004 he received his diploma in computer sciences and is currently working toward the Ph.D. degree at the computing center of the Max Planck Society, Goettingen. His research interests include grid computing, workflow management, and grid scheduling.

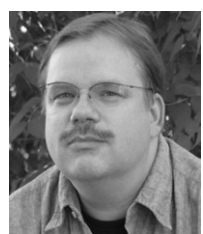

<span id="page-10-3"></span>**Thomas Steinke** is researcher and consultant for HPC users of ZIBs supercomputers with a background in quantum chemistry. From 2001 to 2006 he headed a research group on protein structure prediction by means of the threading approach. Since 2005 he supervises efforts for the management of data and resources within the German MediGRID project. Recently, his work has focused on accelerator technologies for HPC applications.

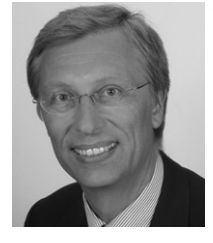

<span id="page-10-4"></span>**Thomas Tolxdorff** is full professor of Medical Informatics at the Institute of Medical Informatics, Charité - Universitätsmedizin Berlin. Dr. Tolxdorff obtained his doctoral degree (1985) from the RWTH University of Aachen, Germany. In 1989, he completed his post-doctoral thesis on knowledge-based image analysis in the diagnos-tics of bone tumors. Dr. Tolxdorff has been professor at the institute in Berlin since 1992 and managing director of the institute since 1997. His current research interests include medical image processing, experimental magnetic resonance imaging and virtual reality techniques in medicine.

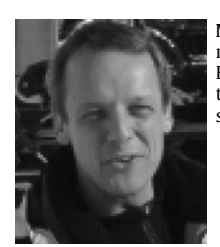

<span id="page-10-5"></span>**Michal Vossberg** is a research associate at the department of Medical Informatics, Charite, Universitätsmedizin Berlin, Germany. He graduated with a M.S. in physics from the University of South Florida, U.S.A., and is currently pursuing a Ph.D. in the field of medical grid networks.

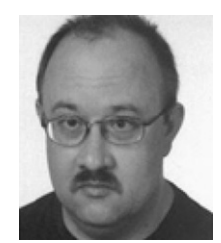

<span id="page-10-6"></span>**Fred Viezens** is research assistant in the department of medical informatics at the Georg-August-University Göttingen, Germany. Studied 1988–1993 Informatics at the Technical University ''Otto-von-Guericke'', Magdeburg. 1994–1997 Lecture at the DEKRA Academy GmbH. 1998–2001 Freelance Activity in an Engineer's Office. 2001–2002 research assistant at the Otto-von-Guericke University Magdeburg, Institute for Biometry and Medical Informatics. 2003 assistant in the MBR Computing Centre GmbH, Magdeburg. 2004–2005 research assistant at the Otto-von-Guericke University Magdeburg,

Faculty for Mechanical Engineering, Institute for Material Engineering and Material Testing, Institute for Logistical Systems. Since 2006 research assistant in Göttingen.

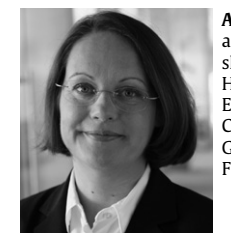

<span id="page-10-7"></span>**Anette Weisbecker** is Assistant Director of the Institute and member of the Board of Management. Furthermore, she heads the Competence Centers Software Management. Her focus of research is Software Management, Software Engineering, Electronic Business and Grid Computing. Currently she works in different grid projects in the German e-Science initiative  $\gg D -$  Grid  $\ll$  and for the Fraunhofer Society.